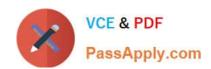

# C\_THR86\_2005<sup>Q&As</sup>

C\_THR86\_2005 : SAP Certified Application Associate - SAP SuccessFactors Compensation H1/2020

# Pass SAP C\_THR86\_2005 Exam with 100% Guarantee

Free Download Real Questions & Answers **PDF** and **VCE** file from:

https://www.passapply.com/c\_thr86\_2005.html

100% Passing Guarantee 100% Money Back Assurance

Following Questions and Answers are all new published by SAP Official Exam Center

- Instant Download After Purchase
- 100% Money Back Guarantee
- 365 Days Free Update
- 800,000+ Satisfied Customers

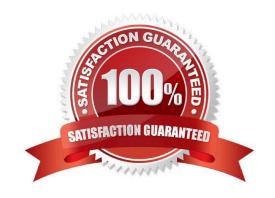

# https://www.passapply.com/c\_thr86\_2005.html 2024 Latest passapply C\_THR86\_2005 PDF and VCE dumps Download

#### **QUESTION 1**

Which information is included in the rollup report? Please choose the correct answer.

- A. The sum of budget and total spend for each division, department, or location
- B. The sum of budget and total spend for each planner in the hierarchy
- C. The total number of employees that received a promotion summarized by job level
- D. The average bonus payout amount for each location

Correct Answer: B

#### **QUESTION 2**

What is the definition of a role in role-based permissions? Please choose the correct answer.

- A. A group of users who share specific attributes.
- B. A set of privileges that controls user access rights.
- C. A group of users who can be granted access to a target population.
- D. A target population that a user can be granted access to.

Correct Answer: B

### **QUESTION 3**

An employee\\'s planner has changed and you need to assign the employee to a different compensation form. When importing the User Data File (UDF). Which option must you select to reflect this change? Please choose the correct answer.

- A. Add new member to compensation form.
- B. Automatic inbox document transfer to new manager.
- C. Automatic En Route document transfer to new manager.
- D. Move user\\'s compensation data from old manager to current manager.

Correct Answer: D

# **QUESTION 4**

Your customer uses role-based permissions. Where in the Admin Tools do you assign permissions to allow a user to import compensation data? Please choose the correct answer.

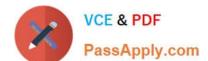

# https://www.passapply.com/c\_thr86\_2005.html 2024 Latest passapply C\_THR86\_2005 PDF and VCE dumps Download

- A. Import Users
- B. Manage Users
- C. Administrative Privileges
- D. Manage Employee Import Privilege

Correct Answer: B

# **QUESTION 5**

Your customer needs to remove a compensation statement from the system for one employee that was NOT eligible for a merit increase. How can you accomplish this? Please choose the correct answer.

- A. Recall the compensation statement for the employee.
- B. Remove the employee from the compensation form and regenerate thse statement
- C. Make the employee ineligible for a merit increase using the eligibility engine.
- D. Remove the employee from the compensation form and run the \\'Update all worksheet\\' job.

Correct Answer: A

C THR86 2005 PDF Dumps

C THR86 2005 VCE Dumps C THR86 2005 Practice Test